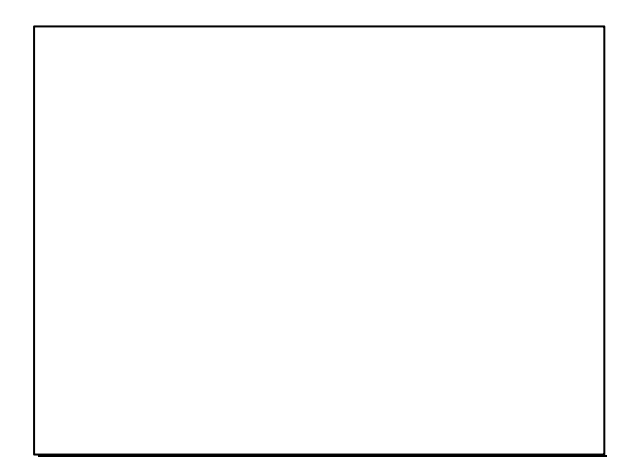

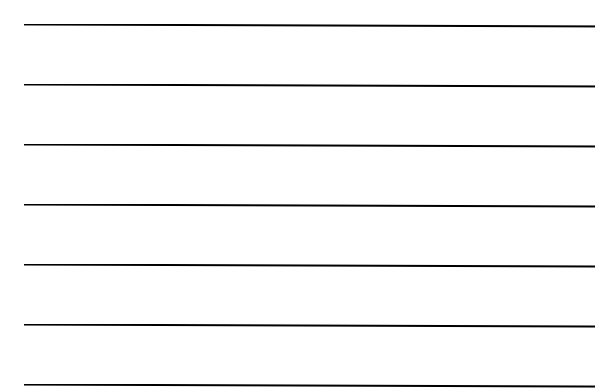

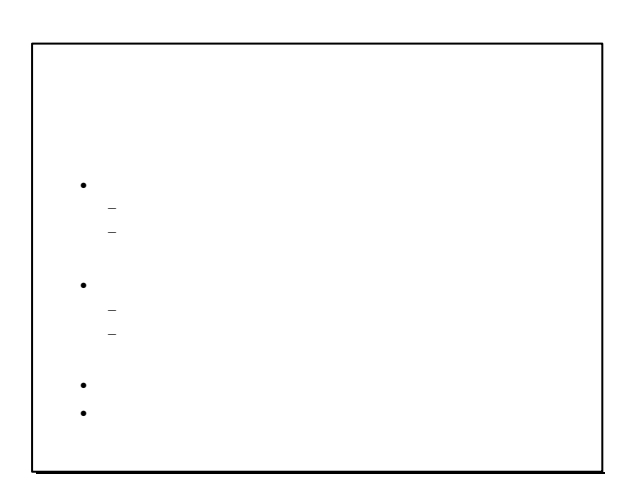

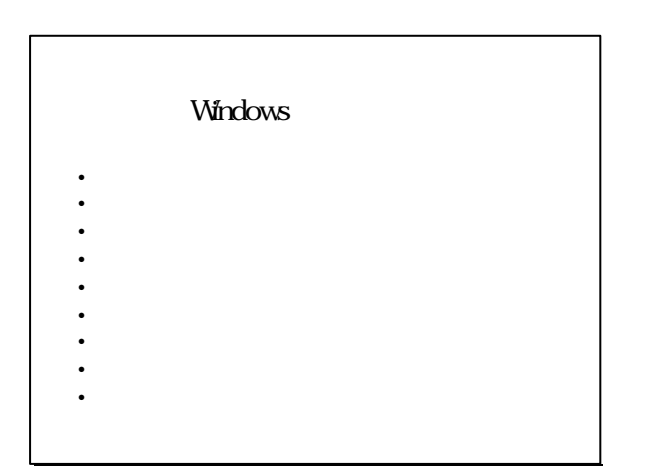

 $\sim$ 

## • Enter  $\mathbb{R}^n$ • ESC  $\mathbf{e}^{\mathbf{e}}$ • <sub>the set</sub>  $\mathbf{r}_i$  and  $\mathbf{r}_j$  and  $\mathbf{r}_j$  and  $\mathbf{r}_j$ • Home  $\mathcal{H}^{\text{H}}$  is the set of  $\mathcal{H}^{\text{H}}$ • End for the state of the state of the state of the • Shift  $S_{\text{max}}$  is the state  $S_{\text{max}}$

<u> 1989 - Johann Barnett, fransk politiker (d. 1989)</u>

ц.

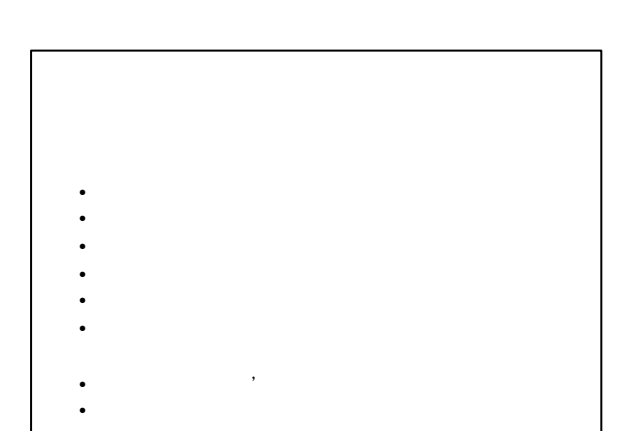

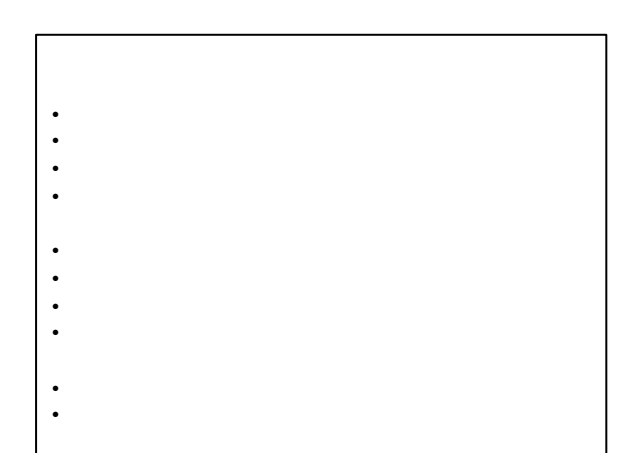

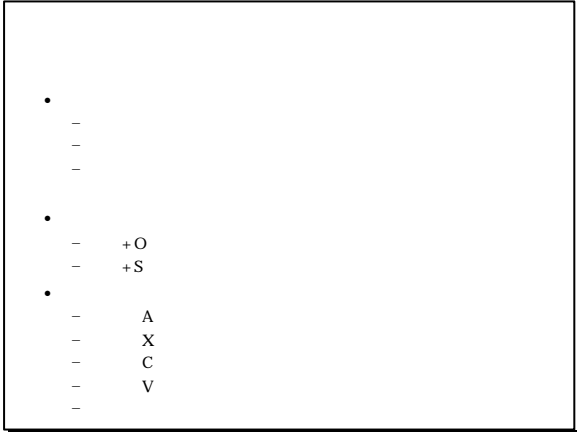

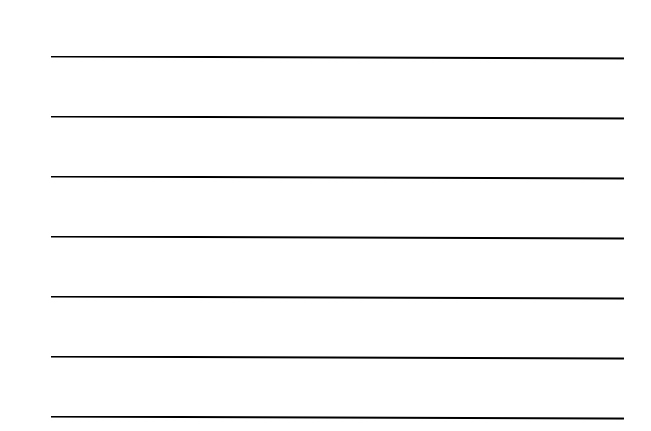

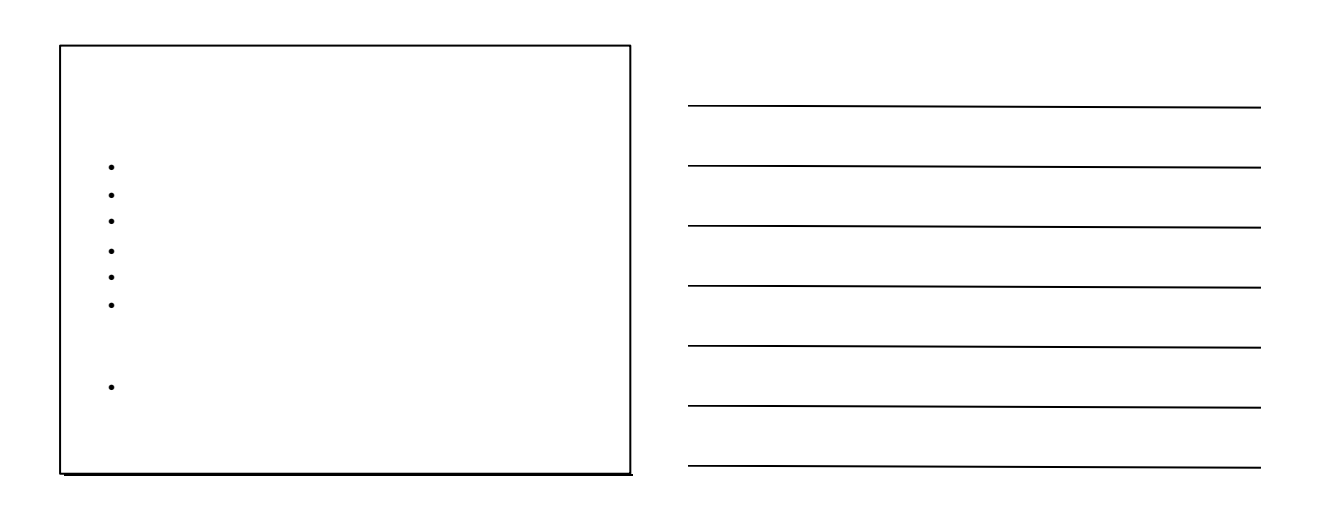

L

 $\mathbf{r}$ 

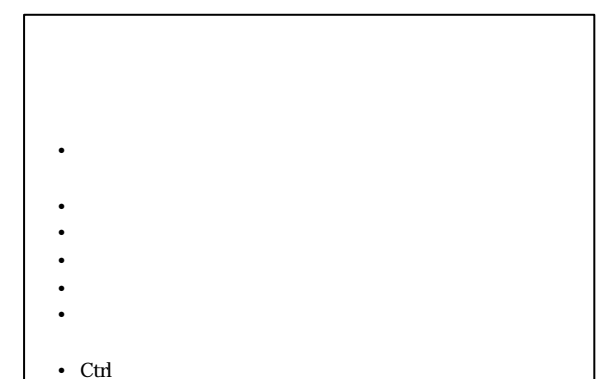

• Alt + Enter

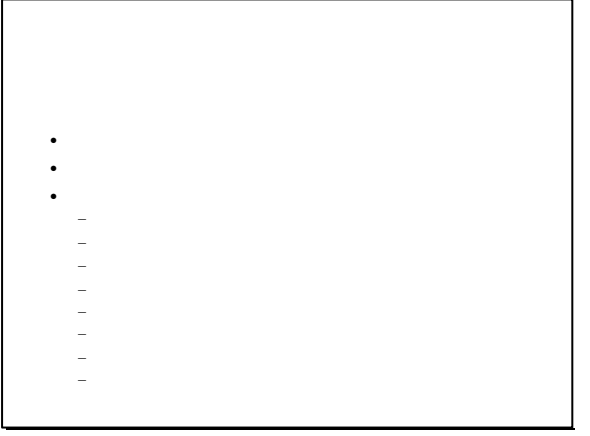

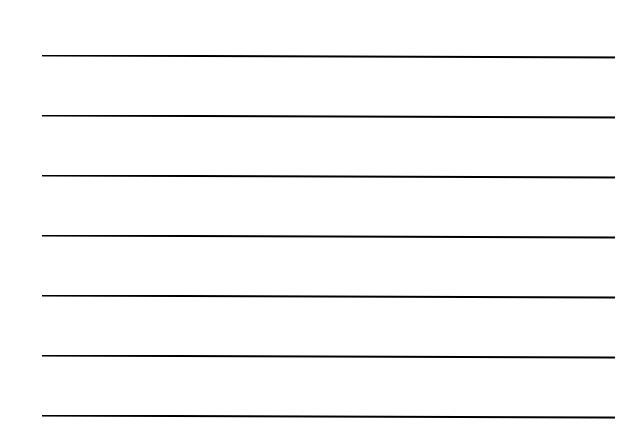

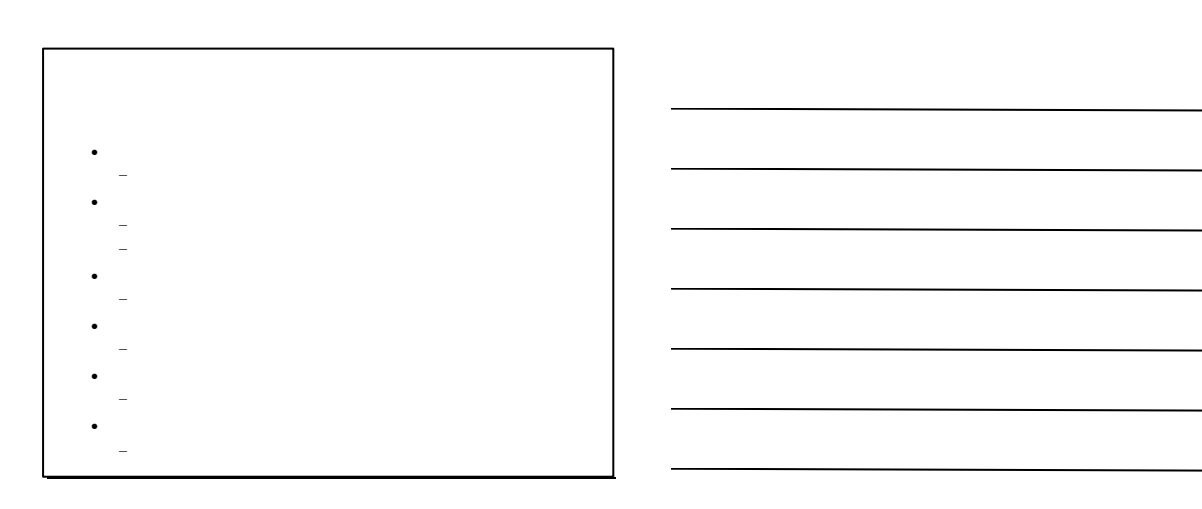

 $\overline{\phantom{a}}$ 

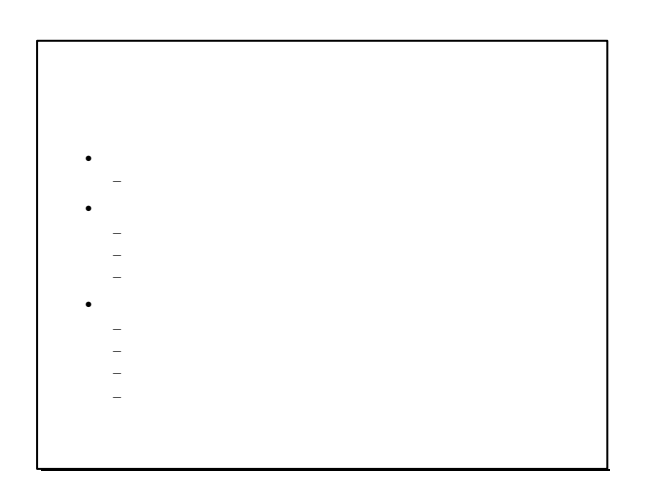

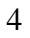

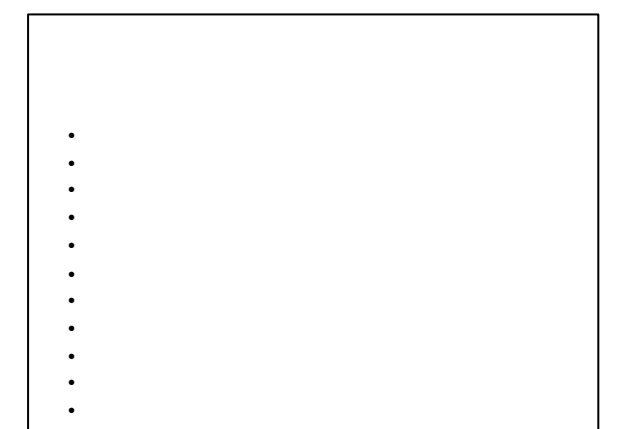

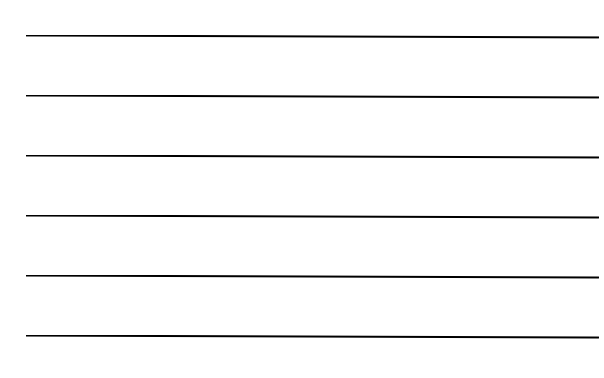

the control of the control of the control of the control of the control of the control of

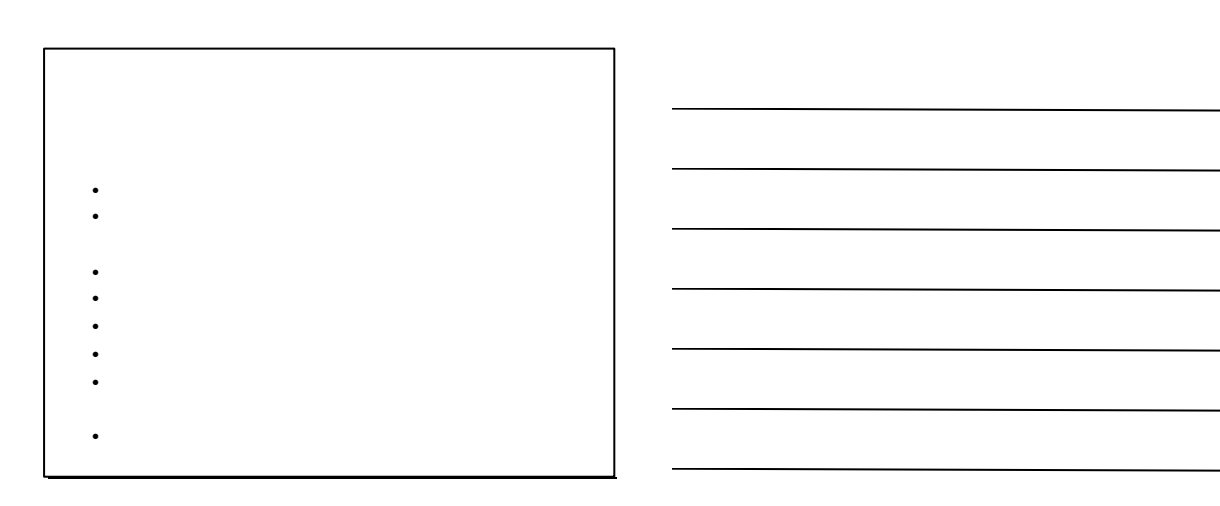

 $\overline{\phantom{a}}$ 

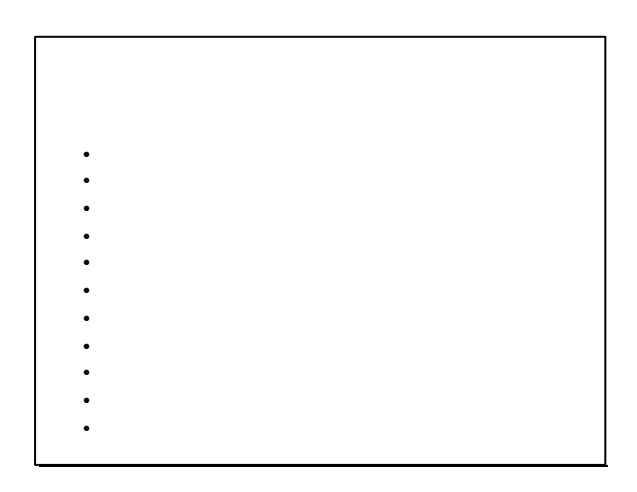

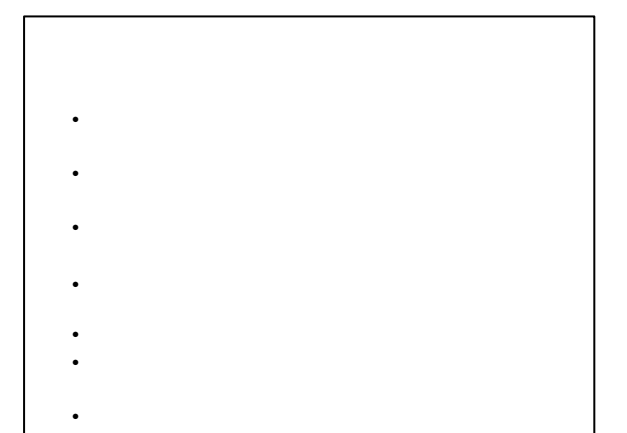

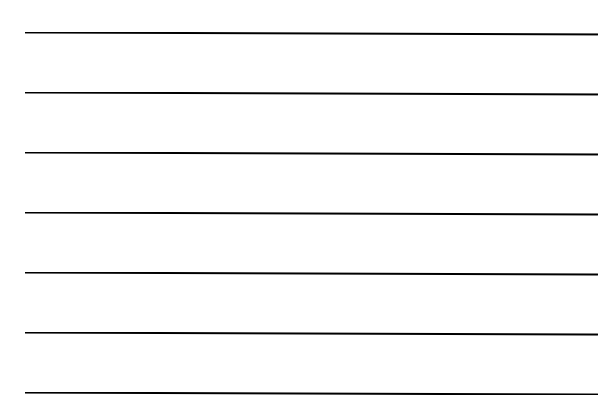

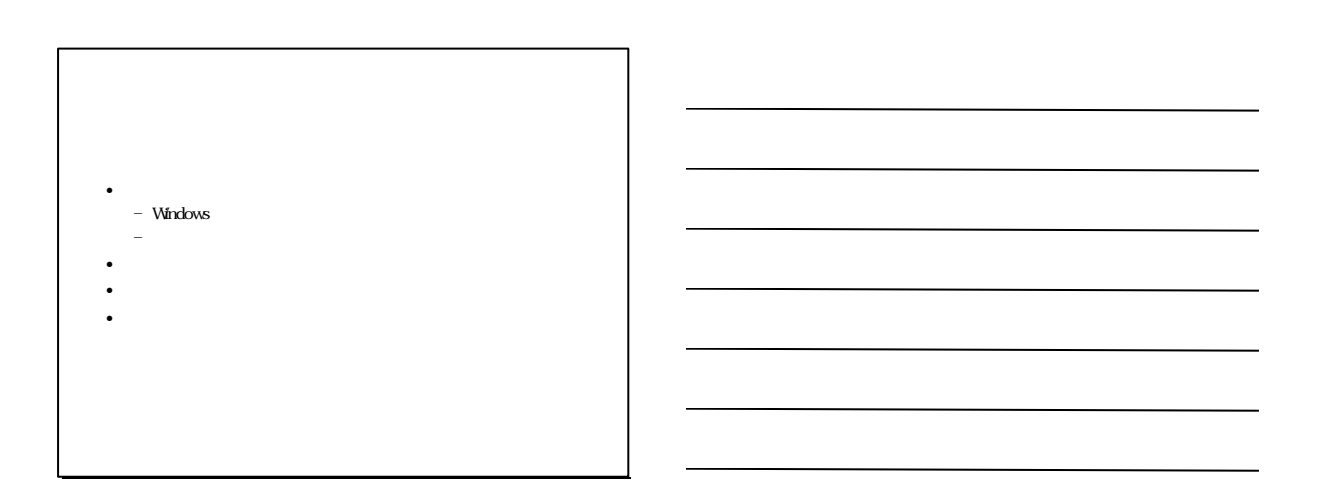

 $\mathbf{r}$ 

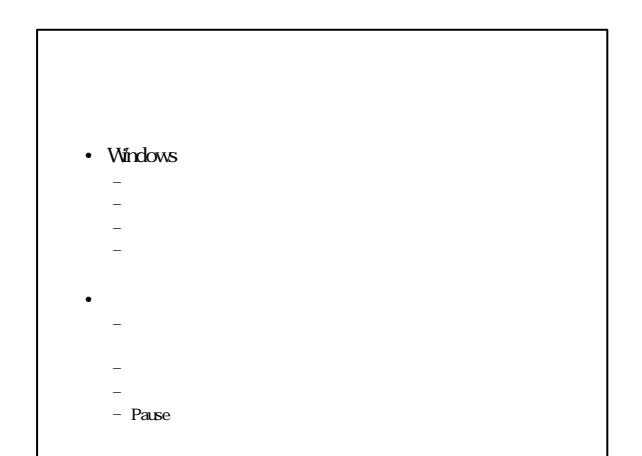

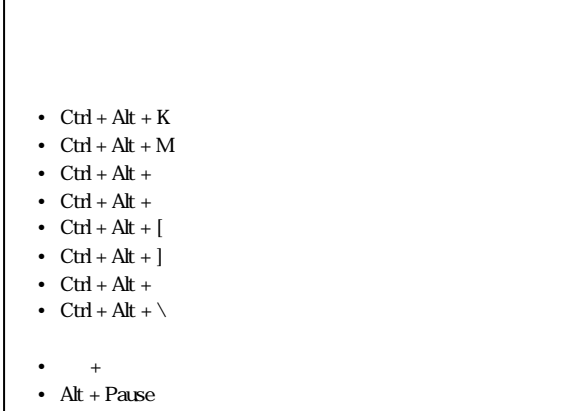

 $\mathsf{r}$ 

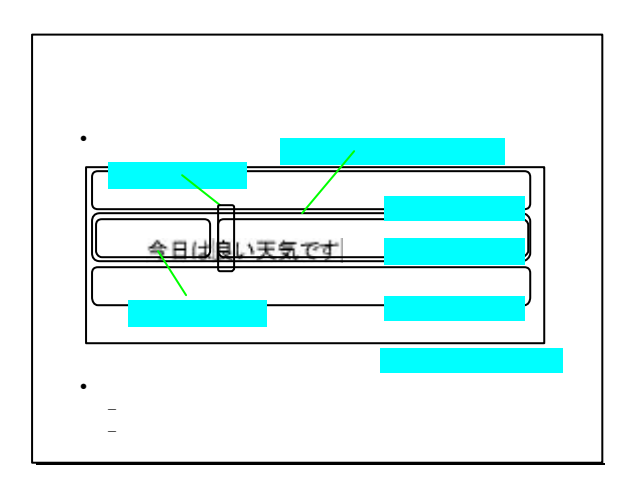

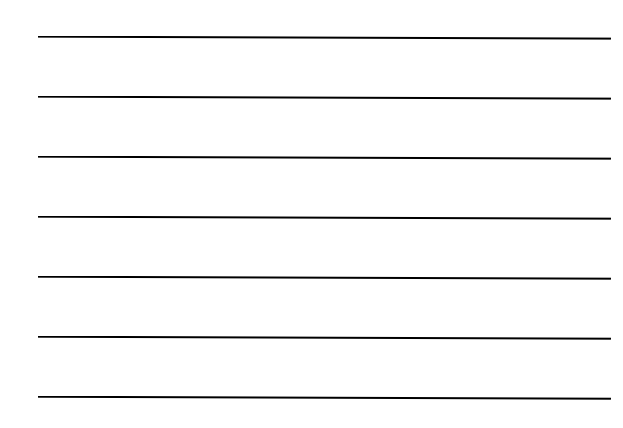

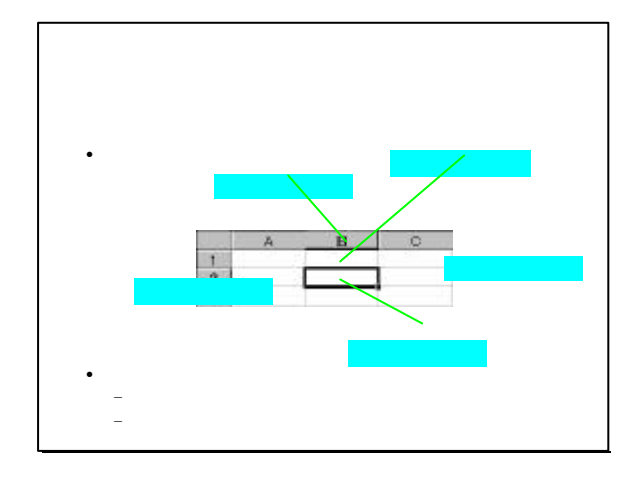

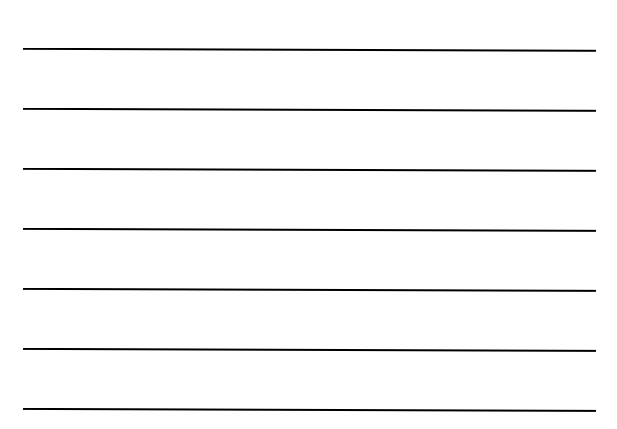

## • ボリュームを調整するには?  $-$  (which is a set of  $\mathbb{R}^n$ ) and  $\mathbb{R}^n$ •  $\lambda$ – Ctrl で全選択した後、Ctrl でクリップボードにコピー – F6 $\mathbb{R}^n$  – F6(IE)  $\mathbb{R}^n$  – F6(IE)  $\mathbb{R}^n$ • 電卓を使うには? – Ctrl でクリップボードにコピー

• スタートメニューでアプリケーションをすばやく

• 95Reader http://www.ssct.co.jp/95reader/

http://www.nivr.jaed.or.jp/

• 障害者職業総合センター